# БЕЛОРУССКИЙ НАЦИОНАЛЬНЫЙ ТЕХНИЧЕСКИЙ УНИВЕРСИТЕТ

## Факультет информационных технологий и робототехники

Кафедра «Программное обеспечение информационных систем и технологий»

ДОПУЩЕН К ЗАЩИТЕ Заведующий кафе дрой Ю.В. Полозков  $\frac{1}{\sqrt{100000}}$ (ининиалы и фамилия)  $_{\alpha}C\mathcal{L}_{\alpha}$  of  $2020 r$ .

### РАСЧЕТНО-ПОЯСНИТЕЛЬНАЯ ЗАПИСКА ДИПЛОМНОГО ПРОЕКТА

### «Web-приложение для разработки и хранения документации ГЭК»

Специальность 1-40 01 01 «Программное обеспечение информационных технологий» Специализация 1-40 01 01 05 «Управление качеством и тестирование программного обеспечения»

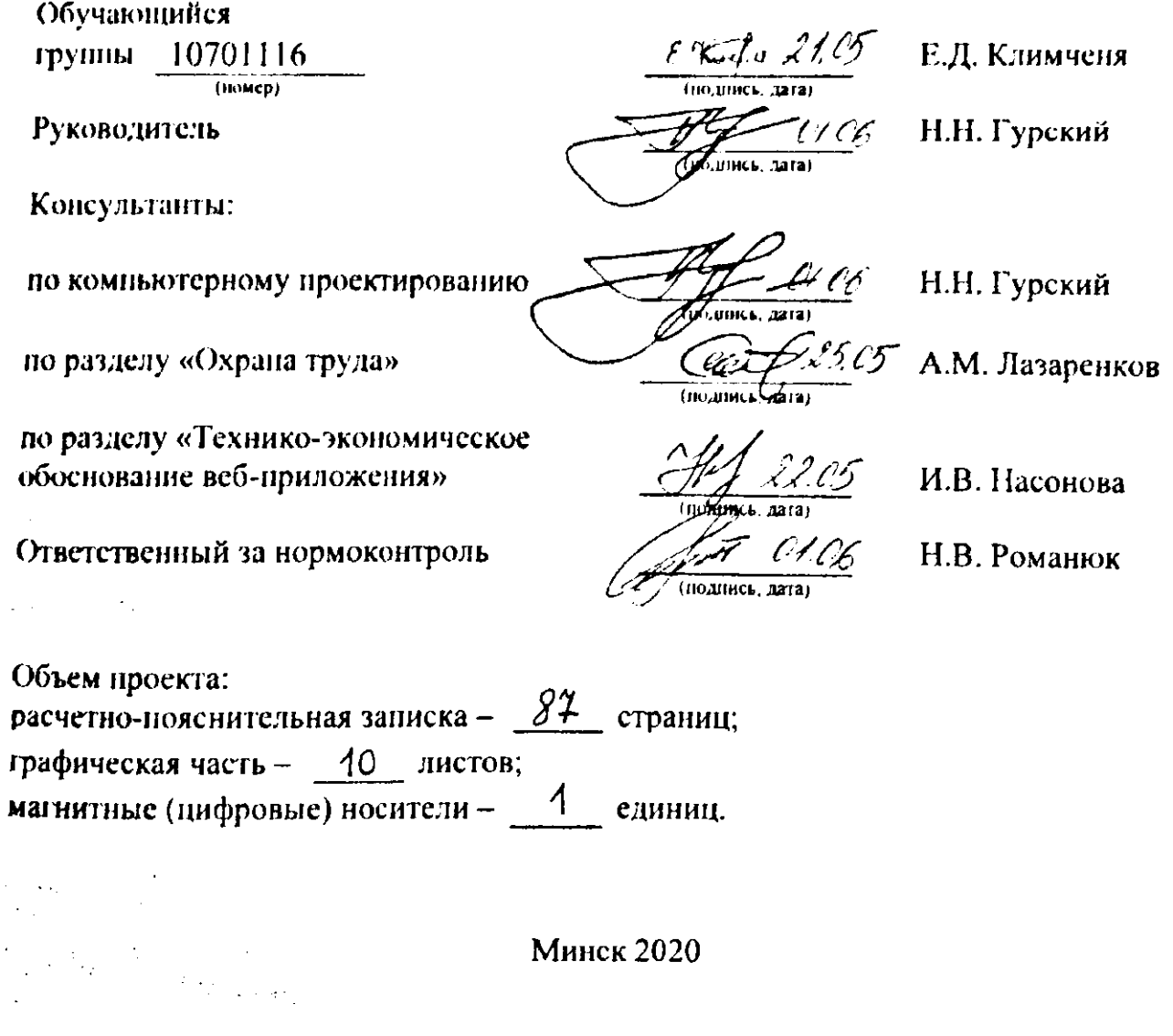

#### **РЕФЕРАТ**

ВЕБ-ПРИЛОЖЕНИЕ, ДИАГРАММА ВАРИАНТОВ ИСПОЛЬЗОВАНИЯ, ДИАГРАММА СОСТОЯНИЙ, ДИАГРАММА ПОСЛЕДОВАТЕЛЬНОСТИ, ER-ДИАГРАММА, БАЗА ДАННЫХ, ЛОГИЧЕСКАЯ МОДЕЛЬ

Объектом разработки являются приложение по автоматизации формирования документации ГЭК.

Цель проекта - создать веб-приложение для разработки и хранения документации ГЭК.

В процессе работы (проектирования) выполнены следующие исследования (разработки):

- разработана логическая модель функционирования приложения;

- построена диаграмма вариантов использования;

- построена диаграмма последовательности;
- спроектированы концептуальная и логическая модели базы данных;
- разработано приложение;
- написаны модульные и интеграционные тесты;
- спроектирован пользовательский интерфейс.

Элементами практической значимости полученных результатов являются:

- надежное и эффективное веб-приложение;
- быстрота веб-приложения;

- современный дизайн.

Результатами внедрения явились: создание веб-приложения для разработки и хранения документации ГЭК.

Студент-дипломник подтверждает, что приведенный в дипломном проекте расчетно-аналитический материал объективно отражает состояние исследуемого процесса (разрабатываемого объекта), все заимствованные из литературных и других источников теоретические и методологические положения и концепции сопровождаются ссылками на их авторов.

Дипломный проект: 87 с, 50 рис., 16 табл., 10 источников, 1 при л.

#### **СПИСОК ИСПОЛЬЗОВАННЫХ ИСТОЧНИКОВ**

1 Вершина Г.А. Охрана труда: учебник / Г.А. Вершина, А.М. Лазаренков. - Минск: ИВЦ Минфина, 2017. - 512 с.

2Палицын В.А. Технико-экономическое обоснование дипломных проектовметодическое пособие в 4-х частях. - Минск, 2005. - 32 с.

3 Википедия [Электронный ресурс]. Hibernate. - Режим доступ»; [https://ru.\vikipedia.org/wiki/llibernate \(](https://ru./vikipedia.org/wiki/llibernate)библиотека).

4 Apache POI [Электронный ресурс]. - Режим доступа: [https://coderlessons.com/tutori^^](https://coderlessons.com/tutori%5e%5e)

rukovodstvo.

5 Википедия [Электронный ресурс]. ER-модель. - Режим доступа: [https://ru.wikipedia.org/wiki/ER-Moae.ib.](https://ru.wikipedia.org/wiki/ER-Moae.ib)

6 Документация React [Электронный ресурс]. - Режим доступа: htфs://ru.reactjs.org/docs/getting-started.html.

7 Диаграммы вариантов использования [Электронный ресурс]. - Режим доступа: https://sites.google.com/site/anisimovkhy learning pris lecture temal2temal2 2.

8 Теория и практика UML. Диаграмма последовательности [Электронный ресурс]. Режим доступа: [http://wwwat-gost.ni/articles>View\\_articles/94](http://wwwat-gost.ni/articles%3eView_articles/94)

9 Позитивное и негативное тестирование [Электронный ресурс]. - Режим доступа: [https://tTainin?.qatestlab.com^logtechntcal-anicies](https://tTainin?.qatestlab.com%5elogtechntcal-anicies) positive-negative-testing/

10 Википедия [Электронный ресурс]. Система управления взаимоотношениями с клиентами. - Режим доступа: hnPs://ru.wikipedia.org/wiki Система правления взаимоотношениями с клиентами.